## **Zadanie 1.**

Z1 - komputer wyprodukowany przez pierwszą zmianę

Z2 - komputer wyprodukowany przez drugą zmianę

 $P(Z_1) = 1000/1800$  $P(Z_2) = 800/1800$ 

W – komputer wadliwy

 $P(W|Z_1) = 0.02$  $P(W|Z_2) = 0.03$ 

Korzystamy ze wzoru Bayesa:  $(W | Z_1) P(Z_1) + P(W | Z_2) P(Z_2)$  $(Z_1 | W) = \frac{P(W | Z_1) P(Z_1)}{P(W | Z_1) P(Z_1) P(W | Z_1)}$  $1$ <sup>1</sup>  $($  $2_1$ <sup>1</sup>  $1$   $($  $)$  $1$  $($  $2_2$  $)$  $1$  $($  $2_2$ 1 1 1 *P W Z P Z P W Z P Z*  $P(Z_1 | W) = \frac{P(W | Z_1)P(Z_2)}{P(W | Z_1)P(Z_2)}$ + =

## **Zadanie 2.**

A,B,C – zakupiono monitor producenta odpowiednio A,B,C

 $P(A) = 4/12 = 1/3$  $P(B) = 2/12 = 1/6$  $P(C) = 6/12 = 1/2$ 

W – komputer wadliwy

 $P(W|A) = 0,05$  $P(W|B) = 0,03$  $P(W|C) = 0.01$ 

Korzystamy ze wzoru na p-stwo calkowite:

 $P(W) = P(W | A)P(A) + P(W | B)P(B) + P(W | C)P(C)$ 

## **Zadanie 3.**

Zmienna losowa może przyjmować wartości:  $\{0,1,2,3\}$ 

 $p(0) = 4/10 * 4/10 * 4/10 = 0,064$  $p(1) = 6/10 * 4/10 * 4/10 * 3 = 0,288$  (1-biała , 2 –czerwone, liczy się kolejność wyciągniecia kuli, stad razy 3)  $p(2) = 6/10 * 6/10 * 4/10 * 3 = 0,432$  $p(3) = 6/10 * 6/10 * 6/10 = 0,216$ 

Rozkład zmiennej losowej X ma zatem postać:

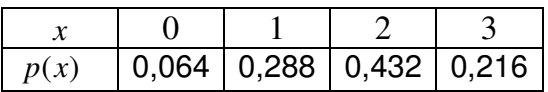

 $F(1,5) = p(0)+p(1)$  $F(0,5) = p(0)$  $F(2) = p(0)+p(1)+p(2)$ 

## **Zadanie 4.**

Punktu skoków dystrybuanty są wartościami zmiennej losowej, a wartości tych skoków są wartościami prawdopodobieństw.

Zatem:

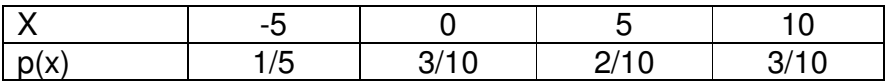

 $P(-2 < X < 6) = P(X=0) + P(X=5) = 5/10 = 1/2$ 

*lub*  $P(-2 < X < 6) = F(6) - F(-2) - P(X=6) = 7/10 - 1/5 - 0 = 1/2$ 

 $P(X > -1)=1-P(X \le -1)=1-F(-1)=1-1/5 = 4/5$ 

*lub* 
$$
P(X> - 1) = P(X=0) + P(X=5) + P(X=10) = 4/5
$$